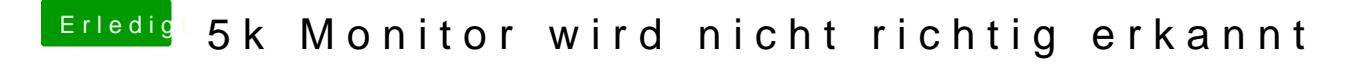

Beitrag von Xandrocks vom 22. Februar 2018, 19:31

Wieso hat eure Monitor-Abbildung in den Einstellungen eBie im Hinstendgruund? alle einfach nur öde schwarz.